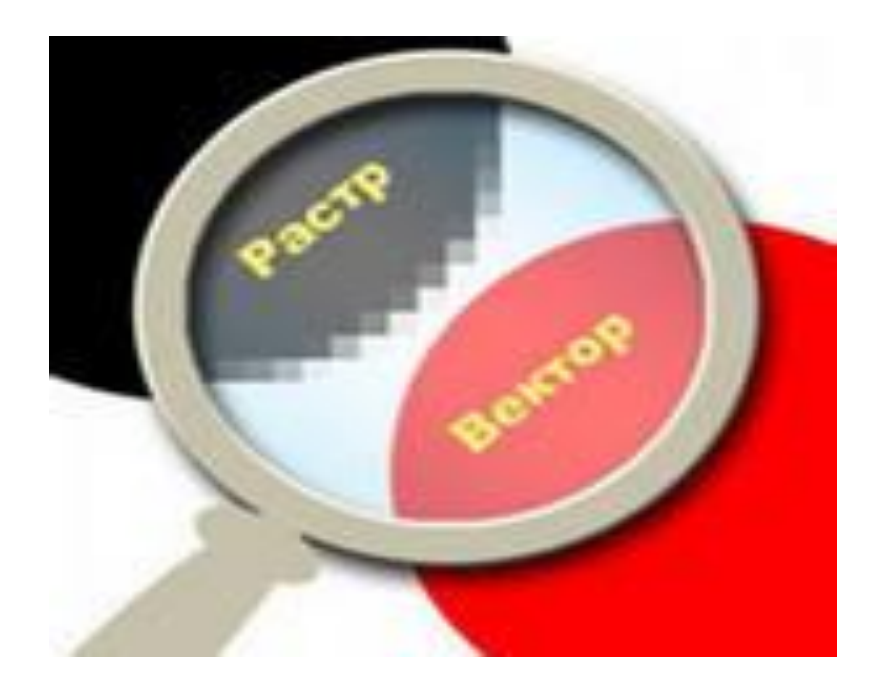

**КОМПЬЮТЕРНАЯ ГРАФИКА** - это область информатики, занимающаяся проблемами получения различных изображений (рисунков, чертежей, мультипликации) на компьютере.

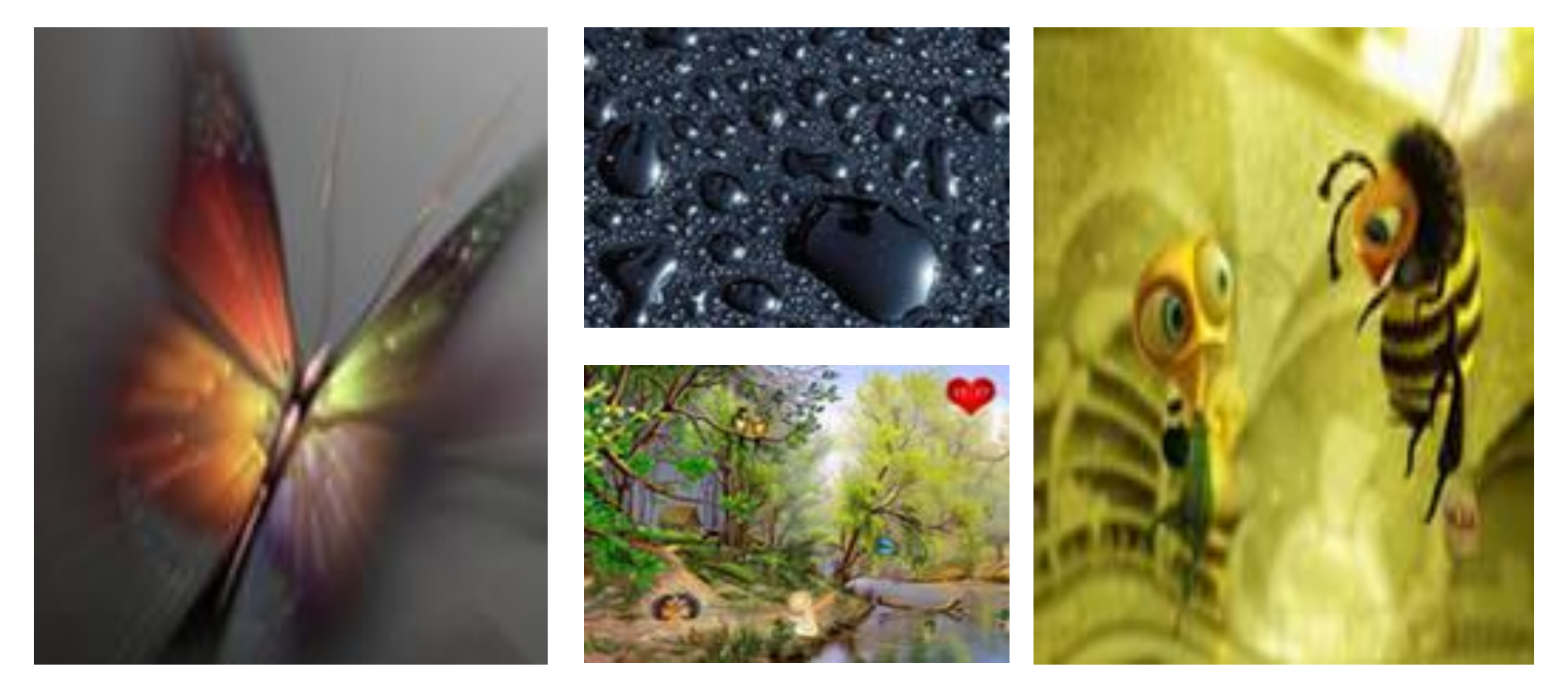

### **Основные области применения компьютерной графики**

#### Научная графика

Первые компьютеры использовались лишь для решения научных и производственных задач. Чтобы лучше понять полученные результаты, производили их графическую обработку, строили графики, диаграммы, чертежи рассчитанных конструкций.

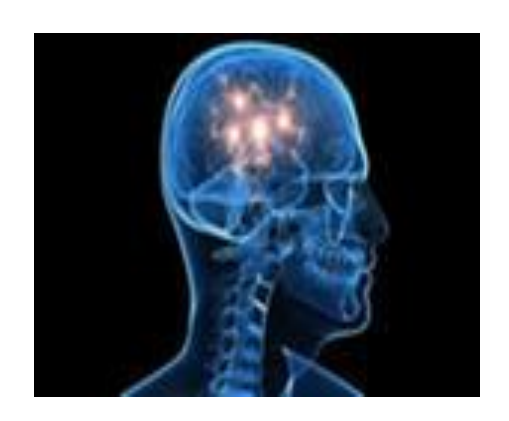

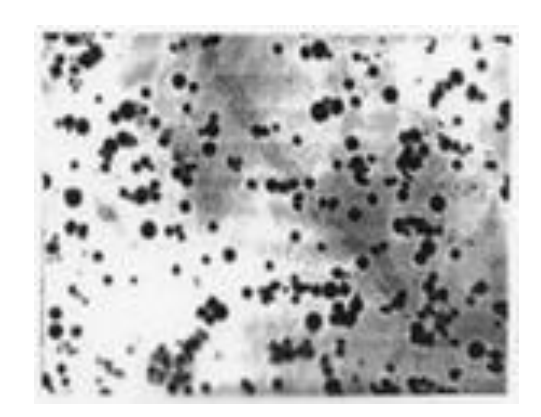

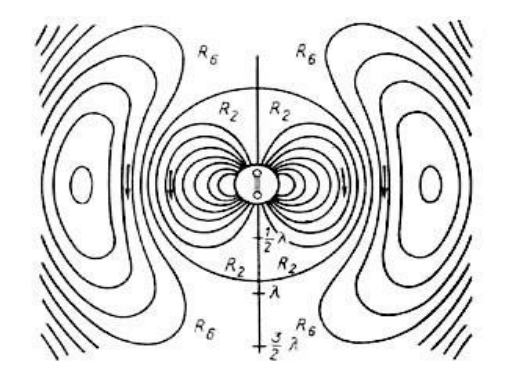

### **Основные области применения компьютерной графики**

Первые графики на машине получали в режиме символьной печати. Затем появились специальные устройства - графопостроители (плоттеры) для вычерчивания чертежей и графиков чернильным пером на бумаге. Современная научная компьютерная графика дает возможность проводить вычислительные эксперименты с наглядным представлением их результатов.

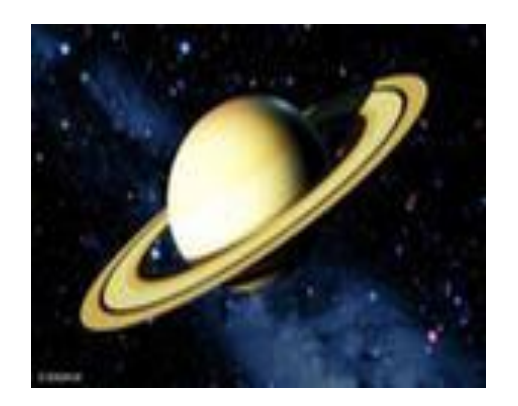

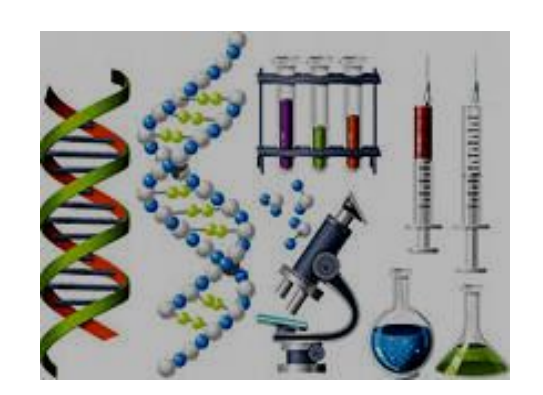

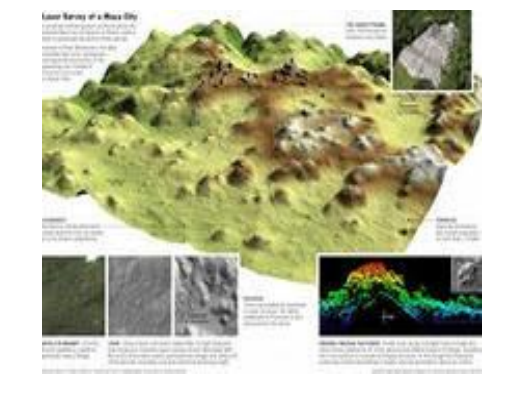

### **Основные области применения компьютерной графики**

#### Деловая графика

Область компьютерной графики, предназначенная для наглядного представления различных показателей работы учреждений. Плановые показатели, отчетная документация, статистические сводки - вот объекты, для которых с помощью деловой графики создаются иллюстративные материалы. Программные средства деловой графики включаются в состав электронных таблиц.

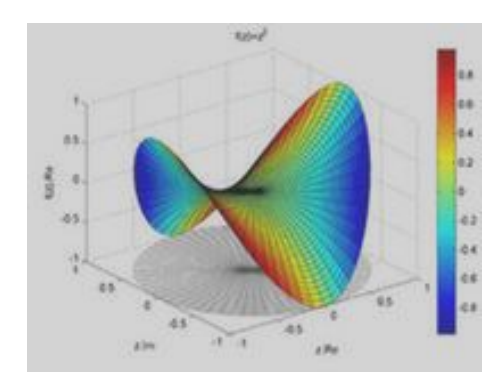

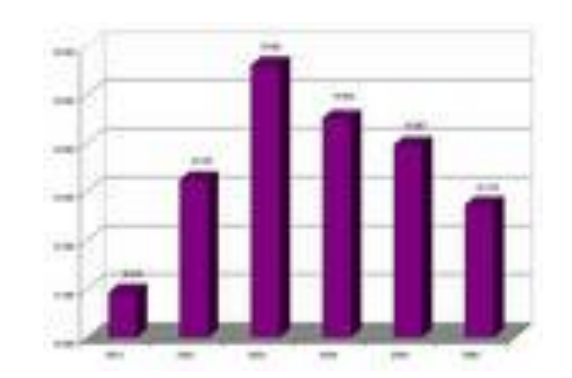

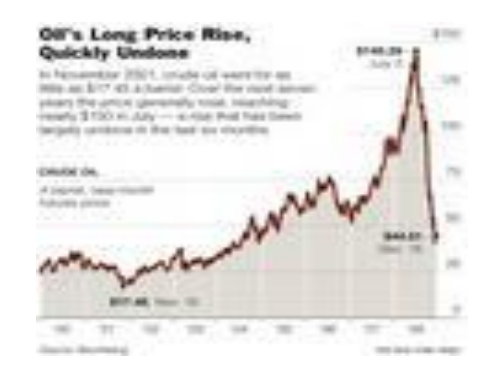

### **Основные области применения компьютерной графики**

#### Конструкторская графика

Используется в работе инженеров-конструкторов, архитекторов, изобретателей новой техники. Этот вид компьютерной графики является обязательным элементом САПР (систем автоматизации проектирования). Средствами конструкторской графики можно получать как плоские изображения (проекции, сечения), так и пространственные трехмерные изображения таблиц.

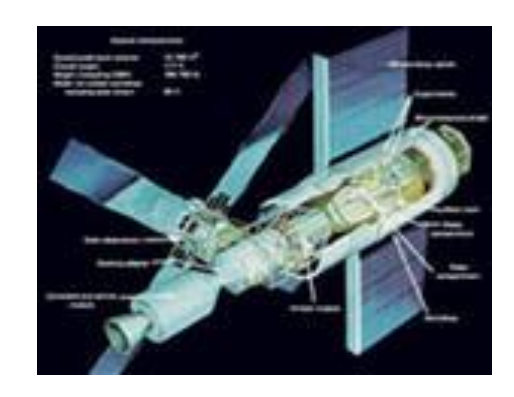

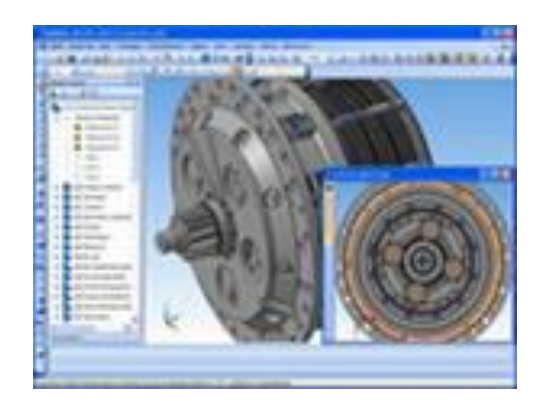

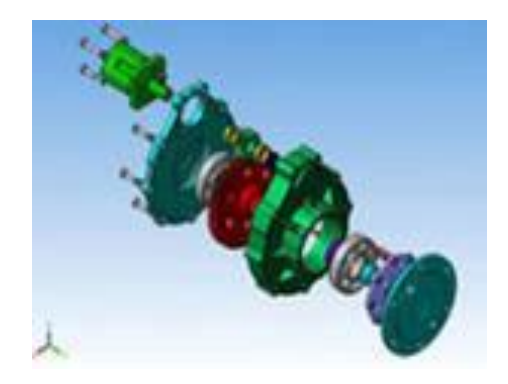

### **Основные области применения компьютерной графики**

#### Иллюстрированная графика

Это произвольное рисование и черчение на экране компьютера. Пакеты иллюстративной графики относятся к прикладному программному обеспечению общего назначения. Простейшие программные средства иллюстративной графики называются графическими редакторами.

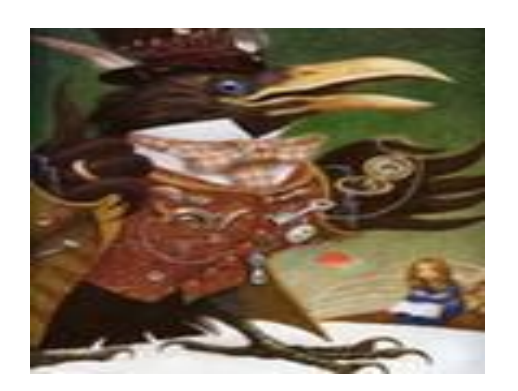

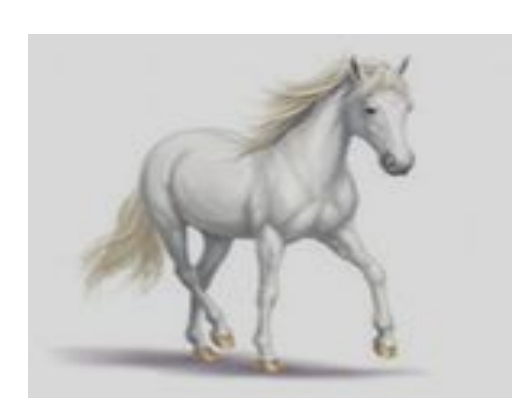

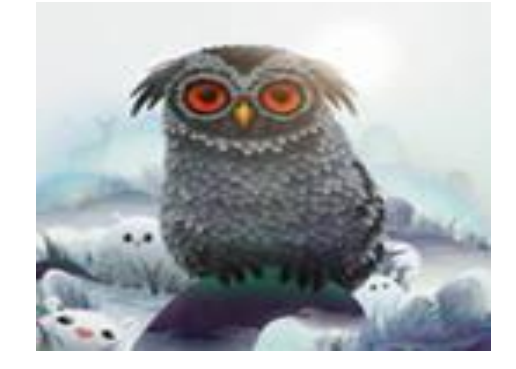

### **Основные области применения компьютерной графики**

#### Художественная и рекламная графика

Ставшая популярной во многом благодаря телевидению. С помощью компьютера создаются рекламные ролики, мультфильмы, компьютерные игры, видеоуроки, видеопрезентации. Графические пакеты для этих целей требуют больших ресурсов компьютера по быстродействию и памяти.

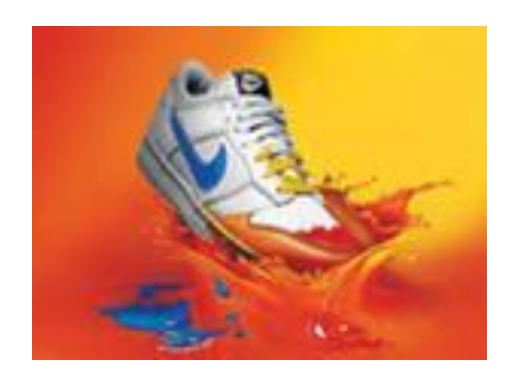

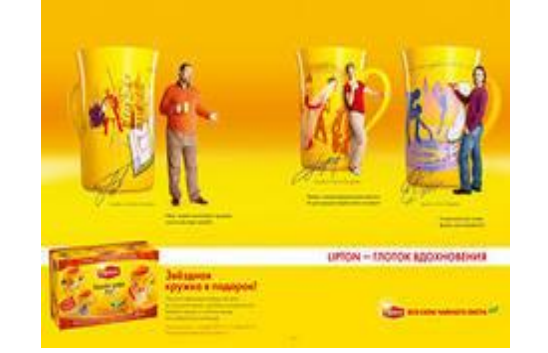

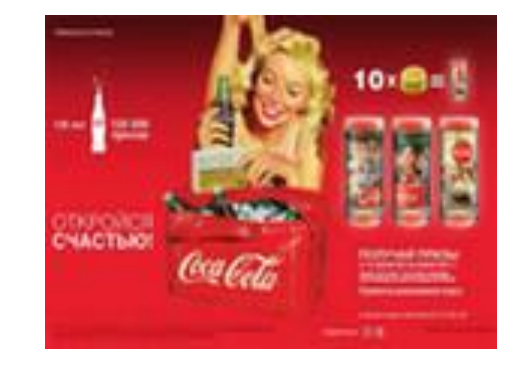

#### **Основные области применения компьютерной графики**

Отличительной особенностью этих графических пакетов является возможность создания реалистических изображений и "движущихся картинок". Получение рисунков трехмерных объектов, их повороты, приближения, удаления, деформации связано с большим объемом вычислений. Передача освещенности объекта в зависимости от положения источника света, от расположения теней, от фактуры поверхности, требует расчетов, учитывающих законы оптики.

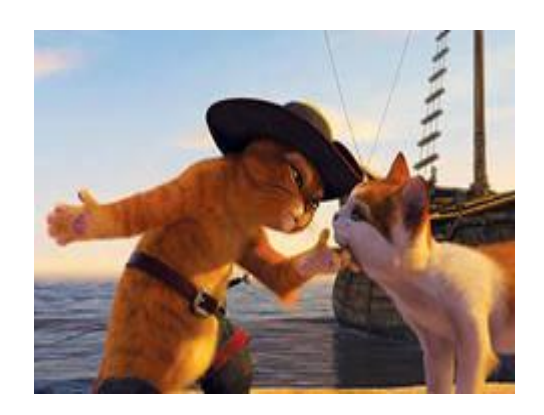

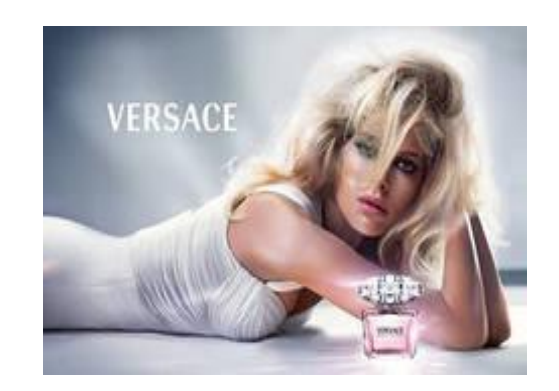

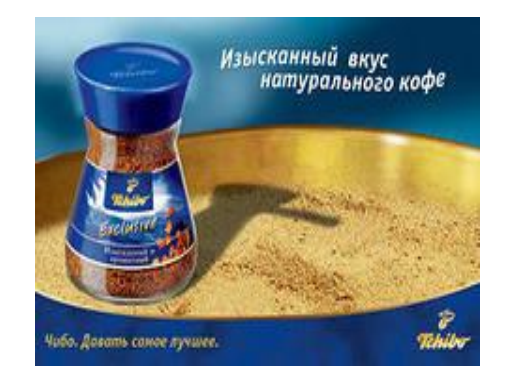

Виды компьютерной графики Различают три вида компьютерной графики: растровая графика, векторная графика и фрактальная графика. Они отличаются принципами формирования изображения при отображении на экране монитора или при печати на бумаге.

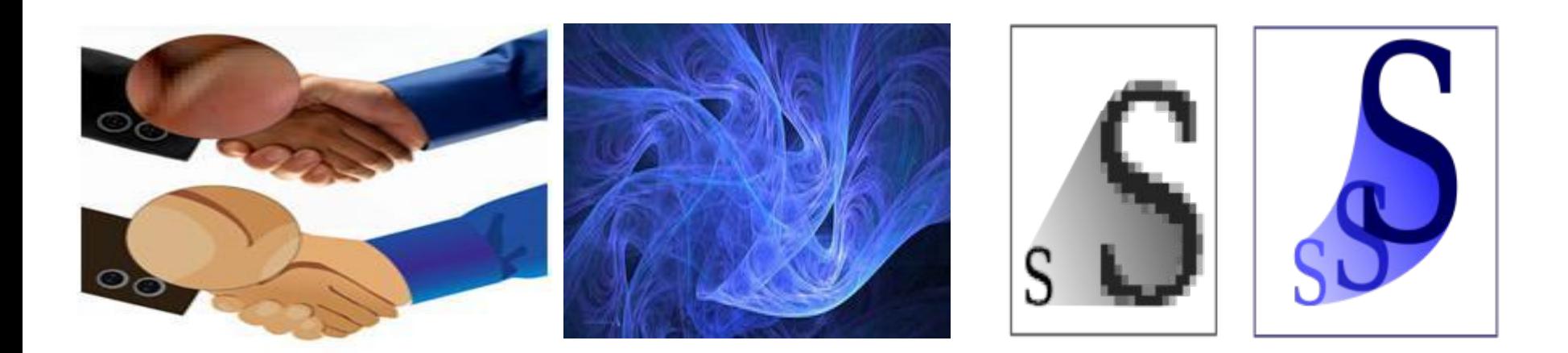

### Виды компьютерной графики

Растровая графика - применяют при разработке электронных (мультимедийных) и полиграфических изданий. Иллюстрации, выполненные средствами растровой графики, редко создают вручную с помощью компьютерных программ. Чаще всего для этой цели используют отсканированные иллюстрации, подготовленные художниками, или фотографии.

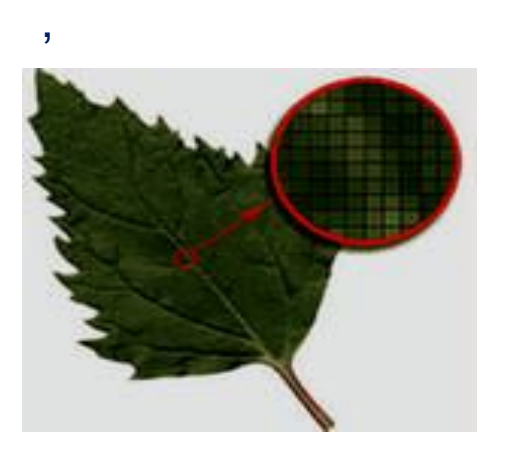

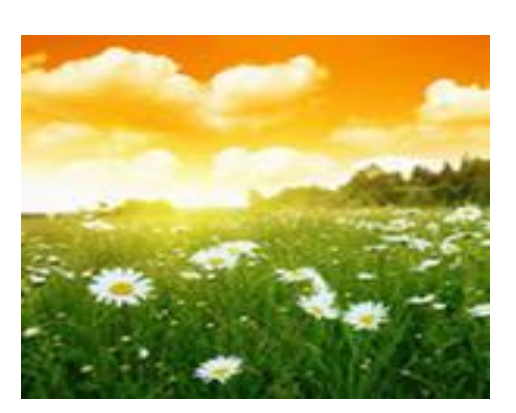

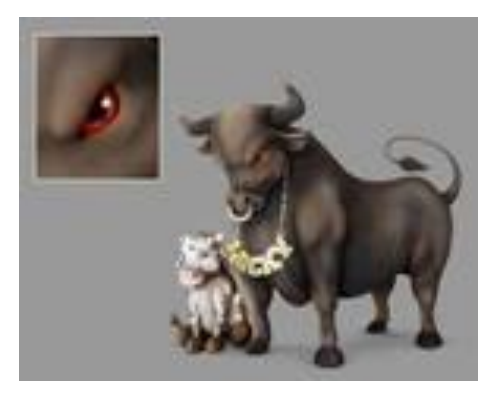

#### Виды компьютерной графики

В последнее время для ввода растровых изображений в компьютер нашли широкое применение цифровые фото– и видеокамеры. Большинство графических редакторов, предназначенных для работы с растровыми иллюстрациями, ориентированы не столько на создание изображений, сколько на их обработку. В Интернете пока применяются только растровые иллюстрации. Графические редакторы: Paint, Adobe Photoshop..

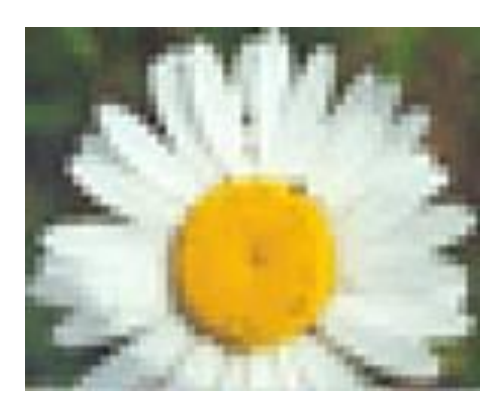

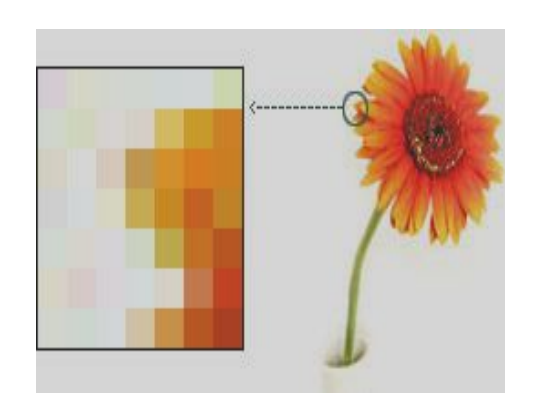

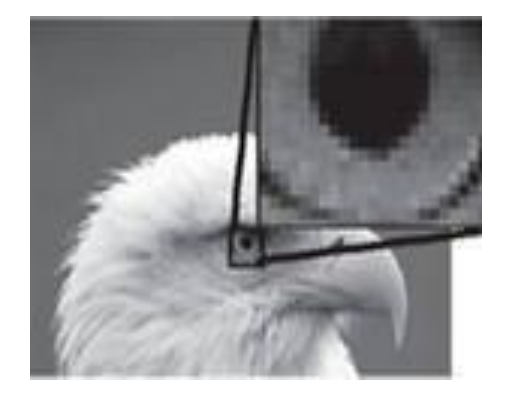

**ПИКСЕЛЬ** (pixel — picture element) — черно-белые или цветные точки, на которые разделен экран монитора. Благодаря им, управляя их яркостью свечения, можно рисовать, чертить, строить графики.

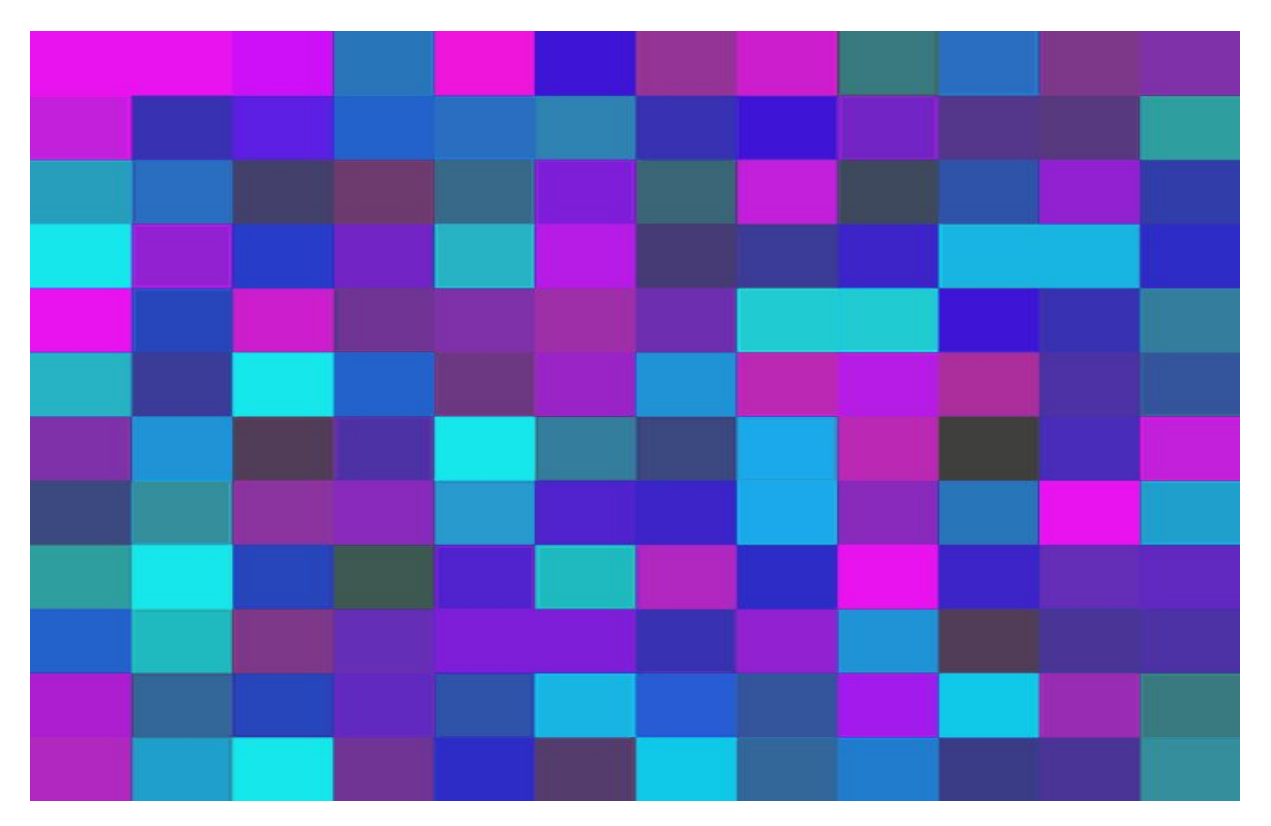

Виды компьютерной графики Векторная графика-это метод представления изображения в виде совокупности отрезков и дуг и т.д. **Вектор** -это набор данных, характеризующих какой-либо объект. Программные средства для работы с векторной графикой предназначены в первую очередь для создания иллюстраций и в меньшей степени для их обработки.

![](_page_13_Picture_2.jpeg)

,

![](_page_13_Picture_3.jpeg)

![](_page_13_Picture_4.jpeg)

Виды компьютерной графики Такие средства широко используют в рекламных агентствах, дизайнерских бюро, редакциях и издательствах. Оформительские работы, основанные на применении шрифтов и простейших геометрических элементов, решаются средствами векторной графики много проще. Графические редакторы: CorelDraw, Adobe Illustrator..

![](_page_14_Picture_2.jpeg)

![](_page_14_Picture_3.jpeg)

![](_page_14_Picture_4.jpeg)

Виды компьютерной графики

Фрактальная графика- как и векторная - вычисляемая, но отличается от неё тем, что никакие объекты в памяти компьютера не хранятся.

Изображение строится по уравнению (или по системе уравнений), поэтому хранятся только формулы.

Изменив коэффициенты в уравнении, можно получить другую картину.

![](_page_15_Picture_5.jpeg)

![](_page_15_Picture_6.jpeg)

![](_page_15_Picture_7.jpeg)

### Виды компьютерной графики

Способность фрактальной графики моделировать образы живой природы вычислительным путем часто используют для автоматической генерации необычных иллюстраций. Программные средства для работы с фрактальной графикой предназначены для автоматической генерации изображений путем математических расчетов. Создание фрактальной художественной композиции состоит не в рисовании или оформлении, в программировании.

![](_page_16_Picture_3.jpeg)

![](_page_16_Picture_4.jpeg)

![](_page_16_Picture_5.jpeg)